## AutoCAD Crack Free [32|64bit] [Updated-2022]

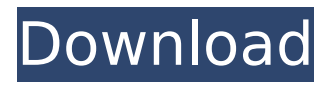

**AutoCAD Crack + License Key Full Free Download (Updated 2022)**

In this article, I give some basic lessons on using Autodesk's Autodesk AutoCAD 2022 Crack software and its online network, Autodesk Design Network (ADN). The AutoCAD Crack Mac software offers a wide range of design tools, including 2D drafting, 2D and 3D modeling, rendering, and digital fabrication. The software can be used for concept exploration, hand-drawn graphics, and engineering tasks. The architecture of Autodesk AutoCAD Torrent Download software is based on the drawing model (2D model), which lets you work on the object, plan, and section views. It also allows you to work at various zoom levels, in real time. The software is delivered as an offline software and an online-based software, which is installed on a computer or a mobile device and accessed remotely via the internet. You can use Autodesk's SketchBook Pro and AutoCAD mobile apps to work on designs with AutoCAD offline. You can access the online AutoCAD network at the Autodesk Design Network (ADN) website. In this article, I describe how you can get started with the most commonly used and the most popular software tools offered by Autodesk, including the following: AutoCAD LT AutoCAD AutoCAD Web Editor AutoCAD MEP AutoCAD Mechanical AutoCAD Electrical AutoCAD Civil AutoCAD Architectural AutoCAD Land Desktop AutoCAD Architectural Desktop AutoCAD Plant 3D AutoCAD Nested In addition, I also talk about how you can access AutoCAD as a cloud-based software for collaborations. Please check out these articles for a good overview of Autodesk's AutoCAD technology: Using the Classic Environment of Autodesk AutoCAD (Drake et al. 2012) Using the new Environment of Autodesk AutoCAD (Pohanka and Speliotes 2013) Using the Web in Autodesk AutoCAD (Lyba and Markiewicz 2013) Using the Mobile Environment of Autodesk AutoCAD (Hurtado et al. 2014) Using the Services of Autodesk AutoCAD (Pohanka and Hautamaki 2013) Using the Services of Autodesk AutoC

**AutoCAD Crack Download [2022]**

CAD—(Computer-aided design): designed for designing and drawing 2D, 3D drawings for engineering, architecture and industrial design. RD—(Raster Drawing): a type of 2D drawing that is pixel based, which can be edited with a graphics tablet and can be compressed or exported with AutoCAD Crack Mac native formats, such as DXF, DWG, or DGN. DWG—(Drafting Workgroup format): a file format (PDF or Windows) for exporting of 2D drawings Editing and viewing AutoCAD Activation Code provides native support for printing via PostScript and PDF. In addition, a wide range of third-party software is available to allow printing to be done from virtually any application, such as Photoshop, InDesign, Microsoft Publisher, QuarkXPress, ScanSoft, CorelDRAW, Microsoft Paint, Adobe Illustrator, and other graphics editing and image manipulation tools. The screen in AutoCAD allows visual displaying of geometric objects, their properties, operations, and systems which can be manipulated by the user. Users can view, draw, or manipulate an object on the screen as well as control the various properties of the object by using the mouse, a keyboard, a touchscreen or any combination of these input devices. The screen can be divided into three areas: (1) the area where the drawing canvas is displayed, (2) the tools display where the user can manipulate and view the various drawing objects, and (3) the work display, which is an interactive area that allows the user to work with objects on the screen. AutoCAD contains two views, perspective and orthogonal. Perspective view shows twodimensional drawings and three-dimensional models in the three-dimensional view. Orthogonal

view is a two-dimensional view that displays only two dimensions: x and y. User Interface AutoCAD includes a wide range of tools to help the user create drawings, modify existing drawings, and maintain information about drawing objects. The interface provides a menu bar, toolbars, palettes, help system, and a 3D view. This is the primary mechanism of AutoCAD's interaction with the user and the ability to "draw", or insert, a new drawing element onto the screen. When a new drawing element is created, it is displayed on the screen with a default name. The user may change the name by using the name property on the panel. The user may also add additional properties to the object by dragging ca3bfb1094

**AutoCAD Crack+**

Old Main (Miami University) Old Main, also known as The Tower, is the main academic building of Miami University in Oxford, Ohio. The Old Main is built in the Georgian Revival style and was completed in 1913. The Old Main is a rectangular, two-story, brick building. It was designed by architect Lucius F. Robinson, and completed in 1913 after the original plans were rejected by the Miami University School of Architecture and Construction because it was deemed too costly. Robinson's designs for the school included an elaborate auditorium and a library, but these features were eliminated in favor of a simpler, more economical building. At the time of the building's construction, Miami was a regional university, and classes were held at the Oxford County Courthouse. The Old Main is the first school building designed by Robinson, who went on to design the National Cathedral in Washington, D.C. and several other notable buildings throughout the United States. The first floor contains a bank of 14 fireplaces. These fireplaces were originally designed to warm the auditorium by introducing hot air into the room. The second floor contains the administrative offices for the university, and contains a large foyer. Many of the original features are still present. The Miami University Archives is located in the Old Main, and has been collecting documents for the university since the early 1880s. References External links Miami University - Official site Category:Miami UniversityQ: How do I loop in c using pointers to variables to get output? I have got a simple program in c which asks the user for the name and then asks them for their age and repeats the question for up to three times. I would like to write a loop that asks the question three times for each variable (name, age). I'm having trouble doing this because it is asking me to declare a new variable first. I was trying to use pointers to variables in order to create a loop that asks the question three times for each variable however my program crashes once the loop begins. Can anyone help me? Here is my code: #include int main() { char name[20]; int age; int i; printf("Hello, what is your name? "); fgets(name, 20, stdin);

**What's New in the AutoCAD?**

You can send out a feedback report, as an email attachment or send an inline version. Use the inline feedback option to draw the new settings in the drawing. You can also make adjustments to what you send in the feedback report. Export the feedback report to a PDF file, send it to a colleague, print the report, …. With Markup Assist, help the user when the user is interacting with the drawing to ensure correct settings. If he or she tries to draw something that is not in the right area, the user gets a warning in the tool tip. Edit/Review: Open a drawing or paper clip file and show a property listing. The user can choose which properties are displayed in the Property Box. Optionally, in the same dialog, ask for a reference to a specific part. In the result, the selected part name is used in the property listing. In the same dialog, you can select the properties that the user should see. The Design Sketch plug-in has been released (v11.0.3.0) and a new Release Candidate for AutoCAD 2020 is available.We are very excited about this release.A large number of improvements have been made in this release, as well as several bug fixes. We are looking forward to improving it further before its final release.We are now approaching AutoCAD 2023. The development is still going on, but we are getting close to the end.If you want to look at what we have done so far, you can access the most recent list of changes on the wiki: We are also working on a wiki page for the features that will be implemented in AutoCAD 2023: I'm currently in my second phase of the journey to design the future of the toolbox. As we have done with previous releases, we are starting with a list of the most important changes and prioritized them for release. In this phase, the development work is concentrated on AutoCAD. Once the base of the next major release is ready, we will go through the list again and add all

OS: Windows 7/8/8.1/10 (64-bit versions only) Processor: Intel® Core™ i5-2300/AMD Phenom™ II X6 1100T or higher Memory: 4 GB RAM Graphics: DirectX 11 graphics card with 1024MB of dedicated VRAM Hard Drive: 15 GB available space Other: Internet connection Software: The game is compatible with 64-bit versions of Microsoft DirectX 11, Microsoft Visual C++ 2010, Windows 7/8/8.1/10 (64

## Related links:

<https://teenzglobal.org/wp-content/uploads/2022/07/AutoCAD-49.pdf> <http://naturopathworld.com/?p=6687> <https://thelacypost.com/autocad-2020-23-1-crack-with-key/> <http://jaxskateclub.org/2022/07/24/autocad-crack-win-mac-8/> <http://www.unitewomen.org/autocad-crack-free-download-for-pc/> <https://zum-token.com/autocad-patch-with-serial-key-free-for-pc-april-2022/> <http://galaxy7music.com/?p=65610> <http://www.kenyasdgscaucus.org/?p=15372> <http://bariatric-club.net/?p=41058> [https://cirelliandco.com/wp-content/uploads/2022/07/AutoCAD\\_Product\\_Key\\_Free\\_Download\\_Updated\\_2022.pdf](https://cirelliandco.com/wp-content/uploads/2022/07/AutoCAD_Product_Key_Free_Download_Updated_2022.pdf) <http://galaxy7music.com/?p=65608> <https://dmmc-usa.com/wp-content/uploads/2022/07/bourell.pdf> [https://koeglvertrieb.de/wp-content/uploads/2022/07/AutoCAD\\_Download\\_WinMac.pdf](https://koeglvertrieb.de/wp-content/uploads/2022/07/AutoCAD_Download_WinMac.pdf) <https://blu-realestate.com/autocad-crack-free-download-for-pc-2022/> <http://www.easytable.online/wp-content/uploads/2022/07/AutoCAD-115.pdf> https://www.millineryfashionaccessories.com/wp-content/uploads/2022/07/AutoCAD Free Registration Code X64 Final 2022.pdf <https://greybirdtakeswing.com/autocad-crack-registration-code-free/> <https://generalskills.org/%fr%> <http://www.delphineberry.com/autocad-torrent-download/> <https://witfoodx.com/autocad-7/>